## **特集 緊急実験! 5ドル I/Oコンピュータ上陸**

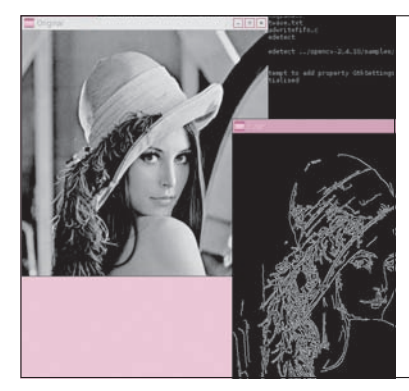

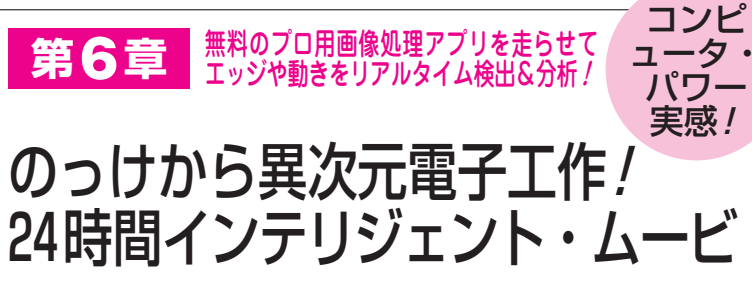

岩田 利王 Toshio Iwata

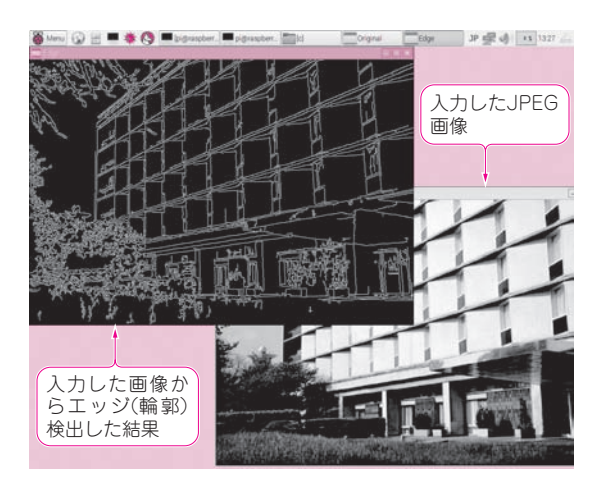

 ラズベリー・パイ2は,最大動作周波数900 MHz の Cortex- A7 コ ア を 4 個 搭 載 す る プ ロ セ ッ サ BCM2836(ブロードコム)や,1 Gバイトのメモリの おかげで,画像処理もお手のものです.カメラを接 続して,リアルタイム動画を表示・加工するのに十 分な性能です.

 一昔前は,コンピュータ・ボードを使ってカメラ で動画を表示するには,専用のハードウェア制御プ ログラム(デバイス・ドライバ)を手に入れて、画像 の読み込みや IPEG 変換を行うプログラムを自前で 用意しました.今では,オープンソースの画像処理 ライブラリ(ソフトウェア)を使えば,動画処理プロ グラムも昔ほど手間なく作成できます. そこで. 画 像処理ライブラリの定番OpenCVをラズベリー・パ イ2で動かし,「動き認識」を試します. **〈編集部〉**

## 画像処理ライブラリOpenCV

 OpenCV(Open source Computer Vision Library) はオープンソースの画像処理ライブラリです.カメラ

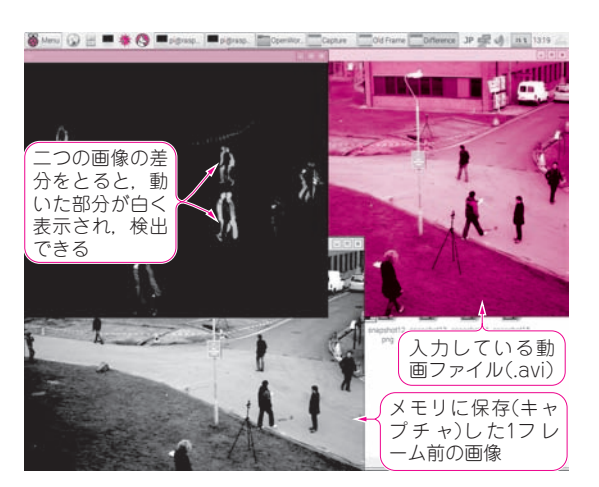

**図 1 静止画のエッジを検出 図 2 動画の画像処理にトライ! 動いた物体だけをくり抜いて表 示できる**(ラズベリー・パイにつないだHDMIディスプレイの画像)

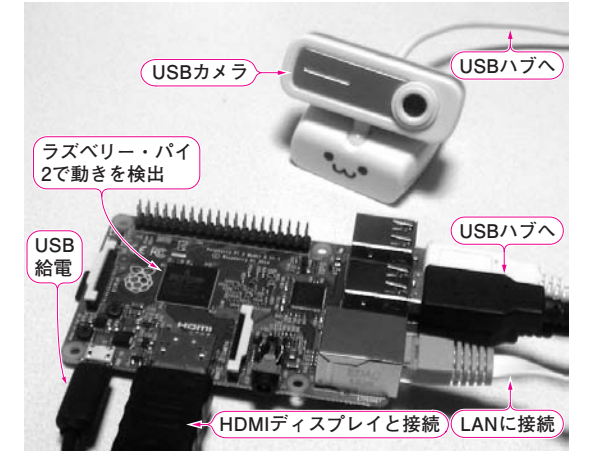

**写真 1 ラズベリー・パイ×カメラで動画の動き認識にトライ**

のデバイス・ドライバの操作やJPEGの圧縮/復元(エ ンコード/デコード)など低レイヤの処理を簡単な関 数で処理してくれます.

 OpenCVを使えば**図 1**のように静止画でエッジ検出, **図 2**のように動画で動き検出といったことが簡単にで

7